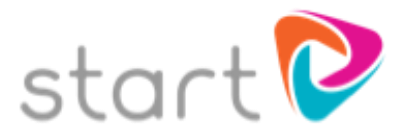

## How to Register: Student Guide

## Welcome to Start!

These instructions explain how to register for Start at your establishment. To create your own username and password, please follow the simple steps below.

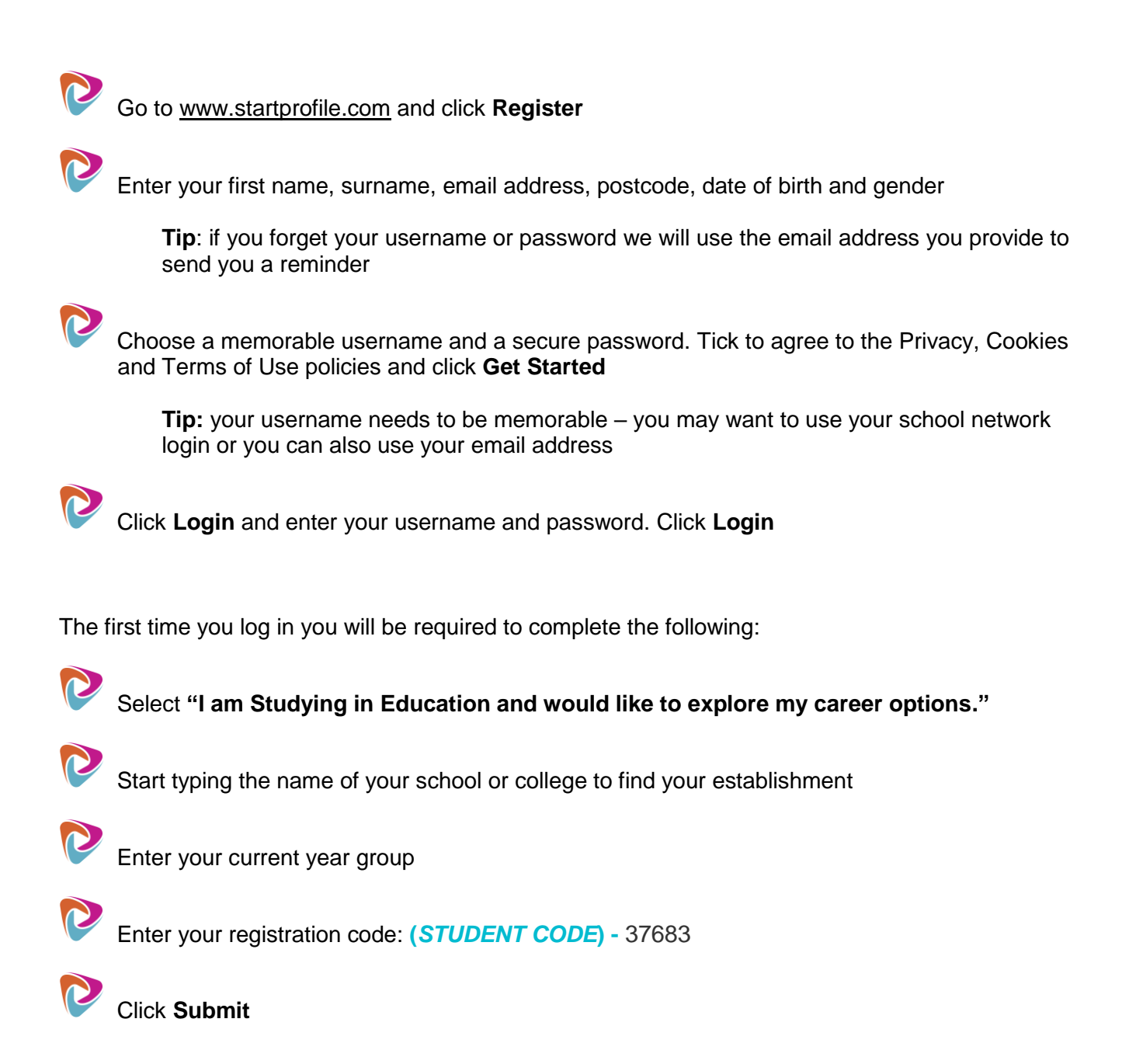